# **OSGeo-Live USB**

OSGeo - Irish Local Chapter - 1st Symposium

Daniel McInerney Coillte Teoranta Castletroy Business Park Limerick

#### **OSGeo-Live USB**

- Your conference pack includes an 8Gb USB thumb drive with OSGeo-Live installed
- OSGeo-Live is self-contained Linux-based operating system
- It is available as a bootable DVD, USB thumb drive and Virtual Machine
- ▶ It consists of entirely free software meaning that it can be freely distributed.

2 OSGeo-Live USB

#### **OSGeo-Live OS**

- OSGeo-Live is based on the Lubuntu OS
  - Variant of Ubuntu (Linux)
  - ► Lightweight GUI: Lightweight X11 Desktop Environment (LXDE)
  - Less resource hungry and more energy-efficient.

3 OSGeo-Live USB

### **OSGeo-Live Software Applications**

- It provides pre-configured applications for the analysis, storage and visualisation of geospatial data, such as:
  - Desktop GIS: GRASS-GIS, QGIS, SAGA, gvSIG
  - ▶ Browser GIS: OpenLayers, Leaflet, Cesium, Geonode
  - Geospatial Libs: GDAL/OGR, GEOS, libLAS, GeoTools
  - ▶ **Spatial Tools**: OTB, R-spatial, GeoKettle
  - ▶ Data Storage: PostGIS, Spatialite, Rasdaman

... and many more!

## **Getting Started!**

- Insert your USB drive and reboot your machine
- Ensure that your PC is set to boot from a USB drive
  - ► This can be set in your BIOS, enter your BIOS using the keyboard shortcut:
    - ▶ The key varies, but it is commonly < F12 > or < Del >
    - ▶ Then, navigate to change the boot order
    - Press Enter
- ▶ It will then proceed to run the operating system (can take some time)

Username: user Password: user

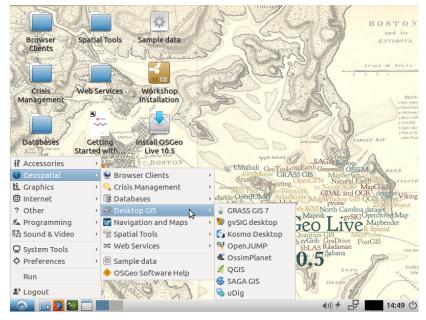

OSGeo-Live 10.5 https://live.osgeo.org/en/index.html